# **MACRO**SYSTEM

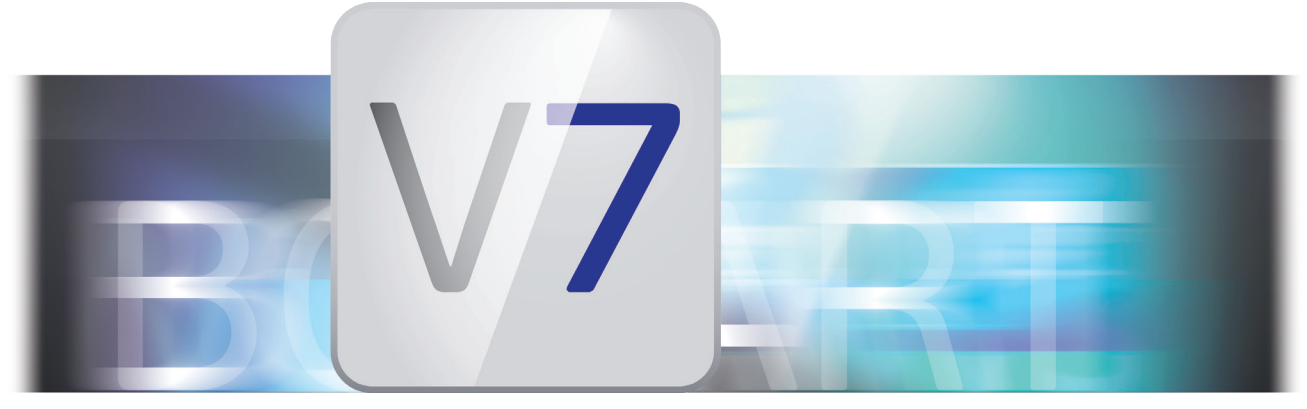

# Was ist neu in Bogart 7 für Windows Bogart 7 enthält viele neue Funktionen, die den Videoschnitt weiter

vereinfachen und den kreativen Workflow verbessern.

### Video/Audio

- Videos können in Ultra-HD-Auflösung wahlweise in 16:9 (3840x2160) oder 19:10 (4096x2160) bearbeitet werden.
- Das neue Format "Film" unterstützt Videos mit 24 Bildern pro Sekunde (24p).
- Audio-CDs können nun direkt importiert werden.

#### Aufnahme/Import

- Bei geeigneter Hardware (FireWire-Schnittstelle) kann DV- bzw. HDV-Material direkt in Bogart eingelesen werden.
- Mit dem völlig neuen Import-Menü stehen Ihnen viele Optionen zur optimalen Anpassung Ihres Videomaterials zur Verfügung. Alle Einstellungen und Optionen sind in einem Bereich zusammengefasst. Sie erhalten ein Vorschau-Fenster beim Import und der Bildkorrektur, das auch als Vollbild angezeigt werden kann. Im Import-Menü werden nun auch Auflösung und Format angezeigt. Die Gold Edition enthält zusätzlich ein Expertenmenü, dass für viele weitere Anpassungsoptionen aktiviert werden kann, einen schaltbaren Deinterlacer und Rauschfilter sowie wählbare Optionen zum Optimieren nicht passender Seitenverhältnisse. Ebenfalls in der Gold Edition enthalten ist die (abschaltbare) Anpassung der Bildwiederholrate beispielsweise für Zeitlupenaufnahmenund ein (zuschaltbares) automatisches Format-Archiv. Mit der Gold Edition können Sie im Import-Menü auch Ihr Videomaterial um 90° oder 180° drehen.
- Die Länge der durch den Foto-Import erzeugten Szenen kann nun bis zu 30s betragen.
- Beim JPEG-Foto-Import werden Fotos jetzt auch in ihrer Originalauflösung gespeichert (volle Auflösung beim Effekt "Zoom").

# Ausspielen/Export

- Das neue Export-Menü bietet viele Optionen, darunter: verbesserte Anzeige, was berechnet, bzw. unberechnet ist, zuschaltbares Expertenmenü (nur in der Gold Edition), wählbare Auflösung, Bildwiederholrate und schaltbarer Deinterlacer (nur in der Gold Edition).
- Die Umrechnung für das Export-Format "M2TS" ist (bei geeigneter Hardware) erheblich beschleunigt.
- Szenen und das Storyboard lassen sich als Folge von Einzelbildern (.jpg) exportieren.
- Ein wählbares Bild einer Szene aus der Szenenablage können Sie als JPG-Bild exportieren (ab der Silber Edition).

# Bedienung

- Im Storyboard bzw. in der Timeline können Sie Ihre letzten Arbeitsschritte mit der neuen Undo-Funktion rückgängig machen, bzw. mit "Redo" wieder herstellen.
- In der mehrzeiligen Szenenablage können Szenen nun durch einfaches Verschieben (Drag & Drop) umsortiert oder ins Storyboard eingefügt werden (ab der Silber Edition).
- Die in der Mitte des Storyboard dargestellten Szenen werden nun besser hervorgehoben.
- Auch in der Nachvertonung hat das Storyboard nun einen Info-Schalter.
- Die Vorschau kann bei aktivierter PowerKey-Option nun über F3 aufgerufen werden.

# Verschiedenes

- Mit der Gold Edition ist die Blu-ray Berechnung mit Arabesk (bei geeigneter Hardware) deutlich schneller (als Echtzeit).
- Es lässt sich auch eine externe Festplatte für die AV-Daten verwenden.
- Fotos können nun auch gespeichert werden, wenn sie größer als 8MB sind (z.B. für Foto-Studio).